# Package 'rpls'

May 7, 2020

<span id="page-0-0"></span>Type Package

Title Robust Partial Least Squares

Version 0.6.0

Author Peter Filzmoser, Sukru Acitas, Birdal Senoglu and Maximilian Plattner

Maintainer Peter Filzmoser <peter.filzmoser@tuwien.ac.at>

Description A robust Partial Least-Squares (PLS) method is implemented that is robust to outliers in the residuals as well as to leverage points. A specific weighting scheme is applied which avoids iterations, and leads to a highly efficient robust PLS estimator.

License GPL  $(>= 3)$ 

Imports pcaPP, robustbase

NeedsCompilation no

Repository CRAN

Date/Publication 2020-05-07 13:30:02 UTC

# R topics documented:

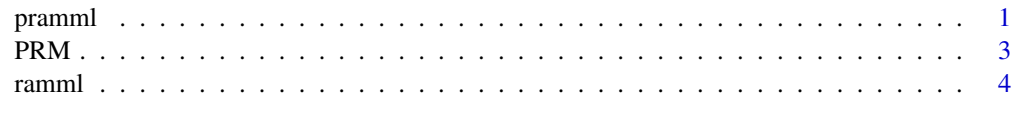

### **Index** [6](#page-5-0) **6**

pramml *Partial Robust Adaptive Modified Maximum Likelihood*

# Description

Robust Adaptive Modified Maximum Likelihood (RAMML) estimators can be used in the context of PLS to obtain scores and loadings in the latent regression model. The corresponding method is called Partial RAMML (PRAMML).

### Usage

 $normal(X, y, a, reg = "lts", pmml, opt = "l1m", usesvd = FALSE)$ 

#### Arguments

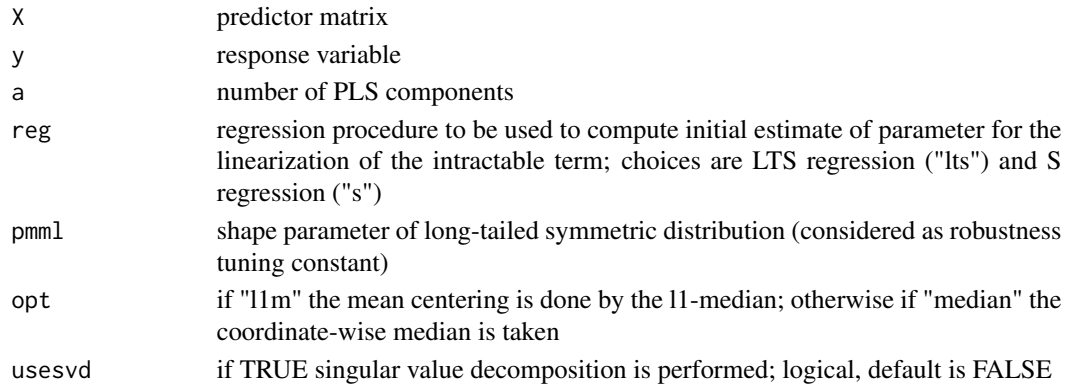

# Value

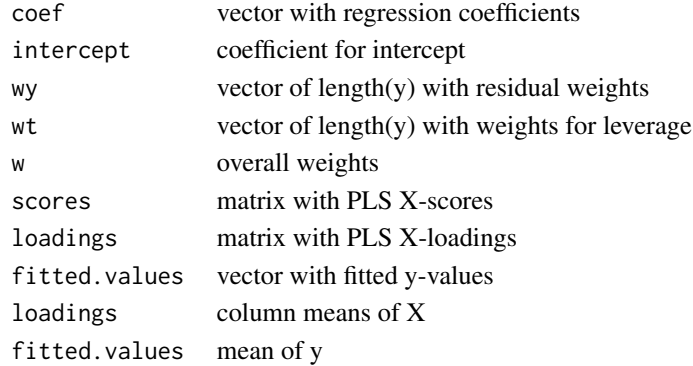

### Author(s)

Sukru Acitas <sacitas@eskisehir.edu.tr>

#### References

S. Acitas, Robust Statistical Estimation Methods for High-Dimensional Data with Applications, tech. rep., TUBITAK 2219, International Post Doctoral Research Fellowship Programme, 2019.

# Examples

```
U <- c(rep(2,20), rep(5,30))
X <- replicate(6, U+rnorm(50))
beta <- c(rep(1, 3), rep(-1,3))
e <- c(rnorm(45,0,1.5),rnorm(5,-20,1))
y <- X%*%beta + e
res <- pramml(X, y, 4,"s", 16.5, opt ="l1m")
```
<span id="page-2-0"></span>

# Description

Robust PLS by partial robust M-regression.

# Usage

PRM(formula,data,a,wfunX,wfunY,center.type,scale.type,usesvd,numit,prec)

# Arguments

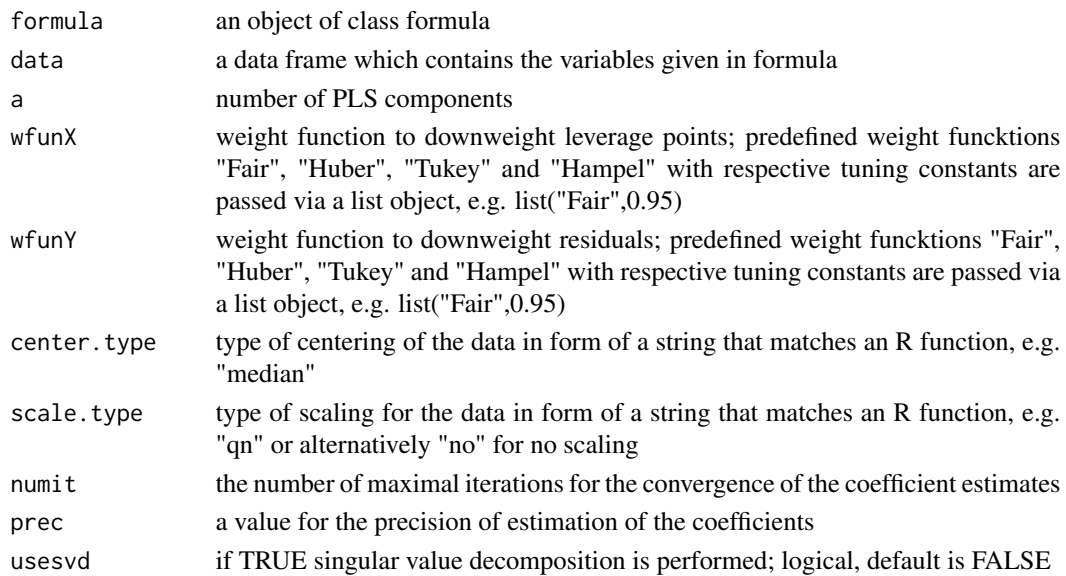

# Details

M regression is used to robustify PLS. Employment of seperate weight functions for leverage points and residuals.

# Value

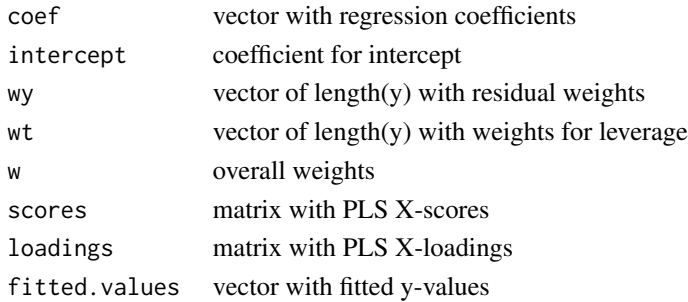

<span id="page-3-0"></span>4 ramml

#### Author(s)

Peter Filzmoser <peter.filzmoser@tuwien.ac.at>

# References

S. Serneels, C. Croux, P. Filzmoser, and P.J. Van Espen. Partial robust M-regression. Chemometrics and Intelligent Laboratory System, Vol. 79(1-2), pp. 55-64, 2005.

#### Examples

```
U <- c(rep(2,20), rep(5,30))
X <- replicate(6, U+rnorm(50))
beta <- c(rep(1, 3), rep(-1,3))
e \leftarrow c(\text{rnorm}(45, 0, 1.5), \text{rnorm}(5, -20, 1))y <- X%*%beta + e
d <- as.data.frame(X)
d$y <- y
res <- PRM(y~., data=d, 3, wfunX=list("Fair",0.95),
wfunY=list("Fair",0.95), center.type = "median",
scale.type = "no",usesvd = FALSE,
numit = 100, prec = 0.01)res$coef
```
ramml *Robust Adaptive Modified Maximum Likelihood*

#### **Description**

Modified Maximum Likelihood (MML) estimators are asymptotically equivalent to the ML estimators but their methodology works under the assumption of a known shape parameter. Robust Adaptive MML estimators weaken this assumption and are robust to vertical outliers as well as leverage points.

#### Usage

ramml(X,y,p,e)

#### Arguments

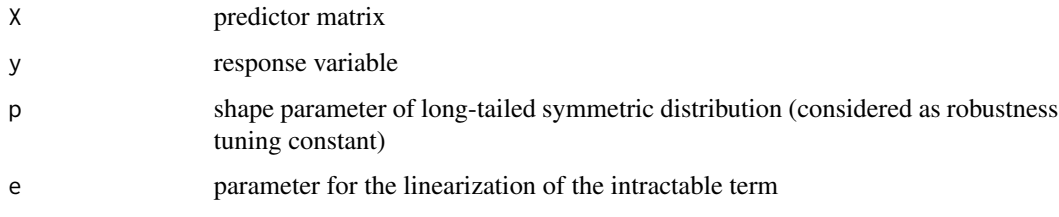

#### ramml 5

# Value

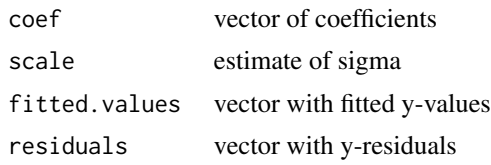

# Author(s)

Sukru Acitas <sacitas@eskisehir.edu.tr>

# References

S. Acitas, Robust Statistical Estimation Methods for High-Dimensional Data with Applications, tech. rep., TUBITAK 2219, International Post Doctoral Research Fellowship Programme, 2019.

# <span id="page-5-0"></span>Index

∗Topic multivariate

 $\rule{1em}{0.15mm}$  $\rule{1em}{0.15mm}$  $\rule{1em}{0.15mm}$  pramml,  $1$ PRM, [3](#page-2-0) ramml, [4](#page-3-0)

pramml, [1](#page-0-0) PRM, [3](#page-2-0)

ramml, [4](#page-3-0)